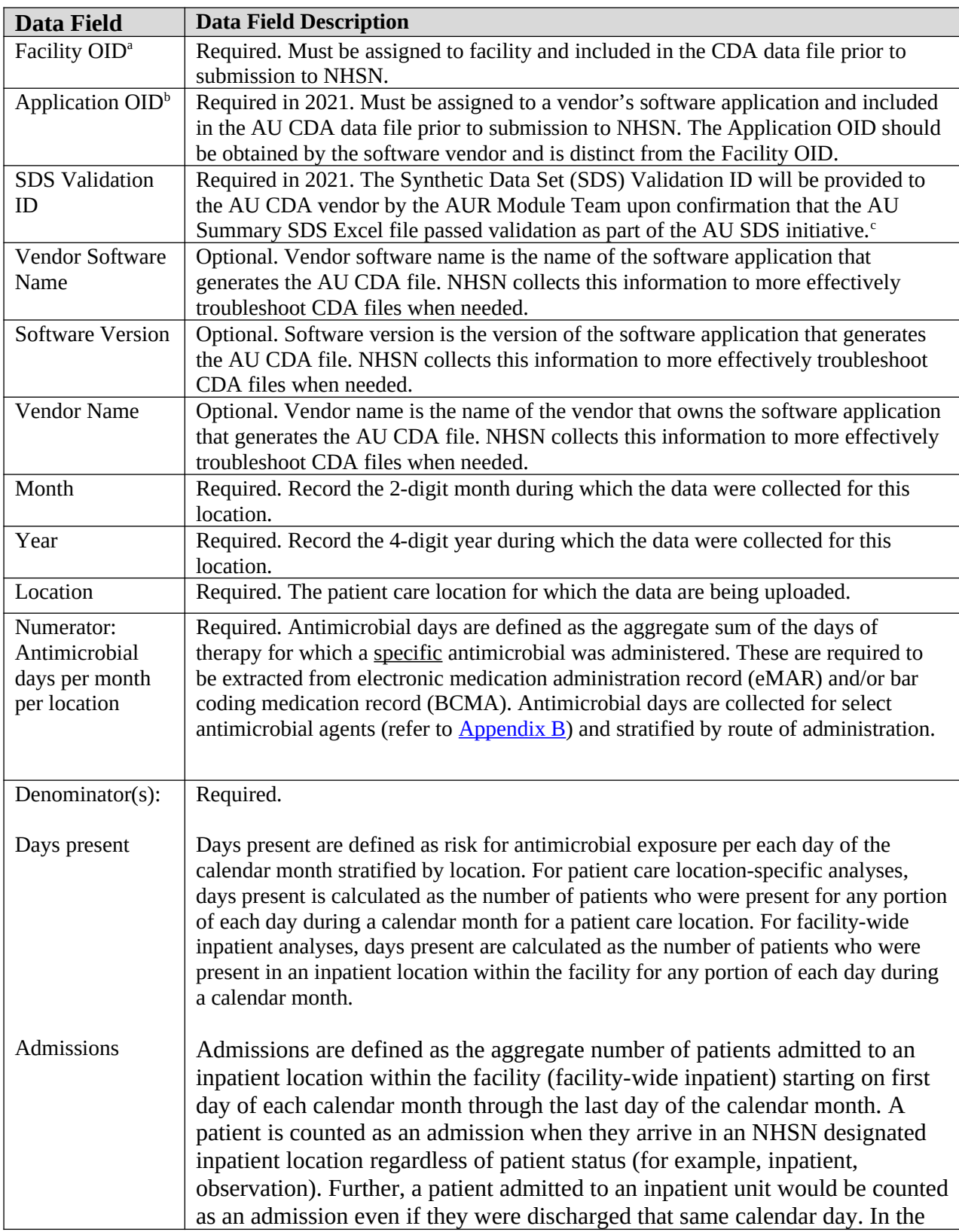

## **Appendix A. Table of Instructions: Antimicrobial Use Option**

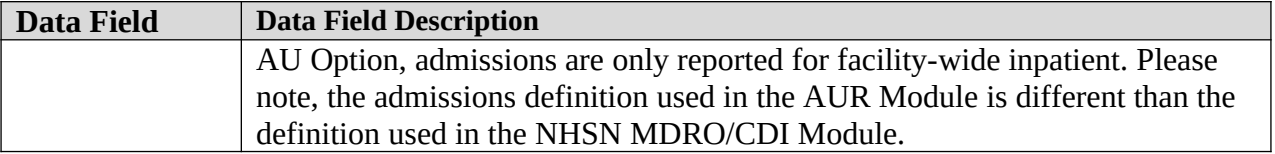

<sup>a</sup> Facilities interested in submitting data to NHSN via CDA must obtain a Facility OID (object identifier). More information on how to obtain an OID for your facility can be found on the CDA Submission **[Support Portal](http://www.cdc.gov/nhsn/cdaportal/gettingstarted.html).** 

<sup>b</sup> Starting in 2021, AU CDA files will be required to include an Application OID (object identifier) as part of the AU Option Synthetic Data Set initiative. More information on how to obtain an Application OID can be found on the *Vendor (Application) Objected Identifier (OID)* page.

<sup>c</sup> More detailed information about the AU Synthetic Data Set validation process can be found on the [CDA](https://www.cdc.gov/nhsn/cdaportal/au-sds/index.html) [Submission Support Portal's Innovation Tools](https://www.cdc.gov/nhsn/cdaportal/au-sds/index.html) page.